Je continue les différents graphismes dans le clown. Puis je colorie aux crayons de couleur.

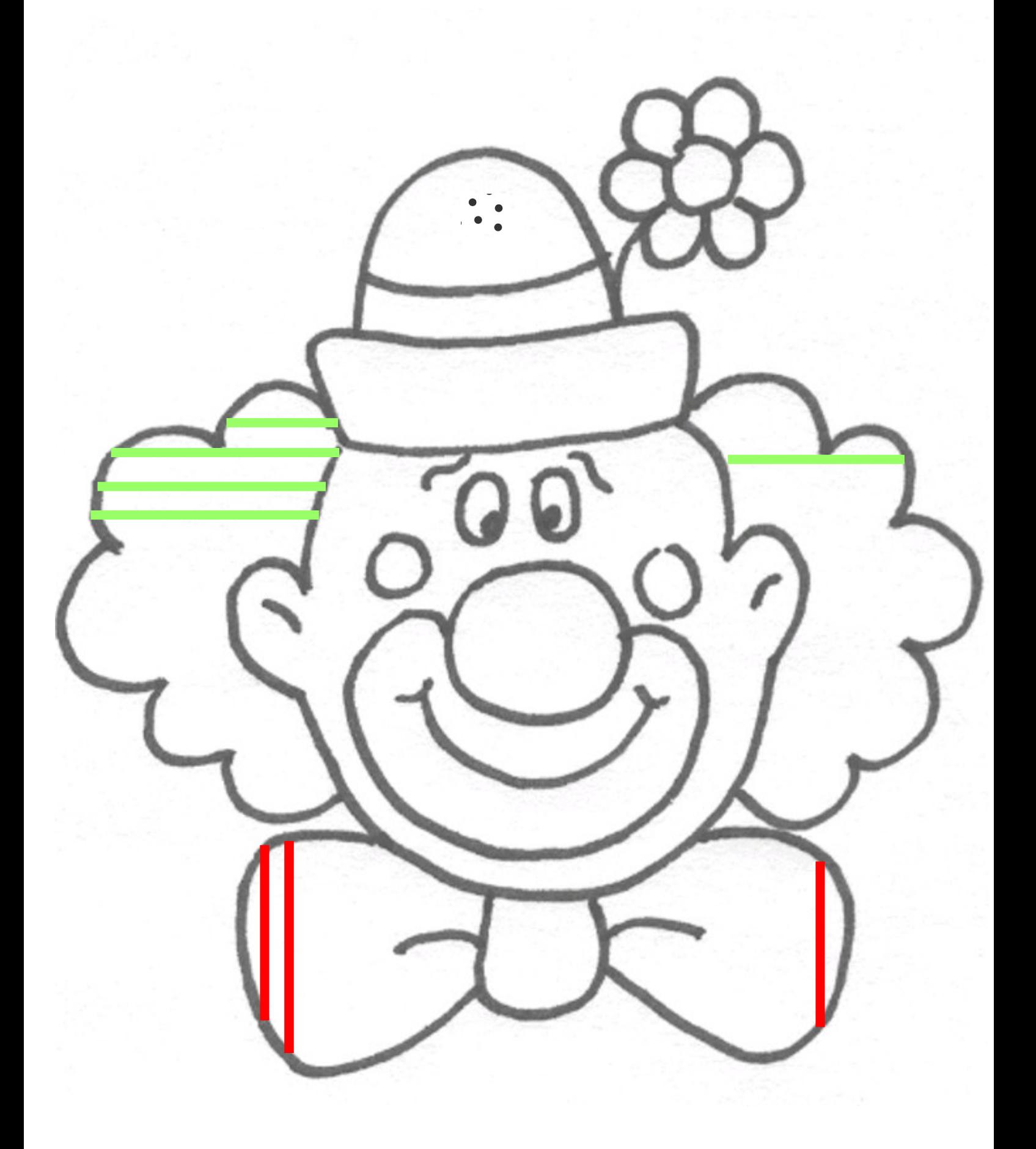